## TROUBLESHOOTING FAQS

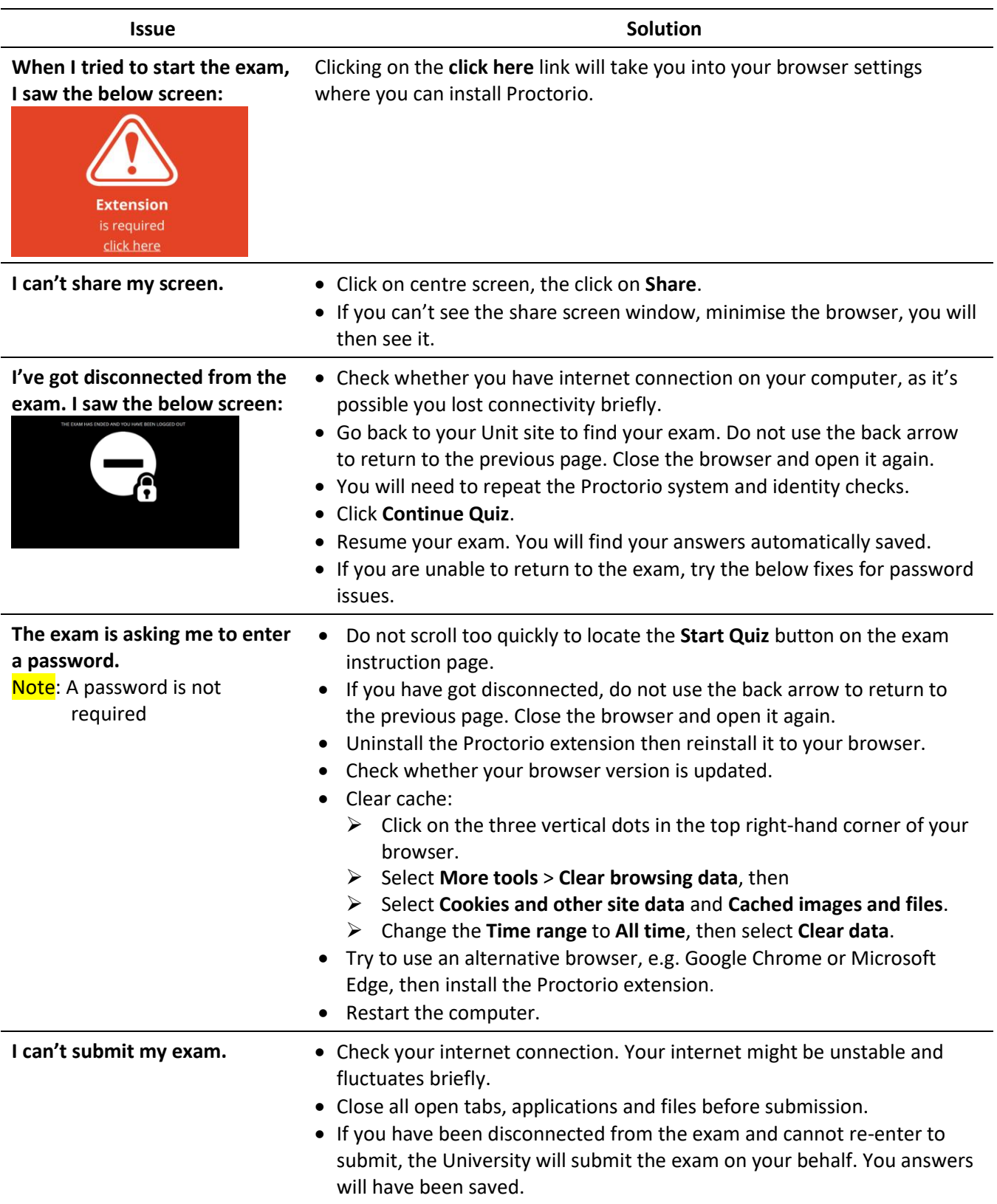

For help with technical issues during the exam:

Use the Proctorio live chat tool  $\clubsuit$  which locates at the top right corner of your browser. Call Deakin [IT Help](https://deakin.edu.au/ithelp) -Australia 1800 463 888 | International +61 3 5227 8888